## **Table of Contents**

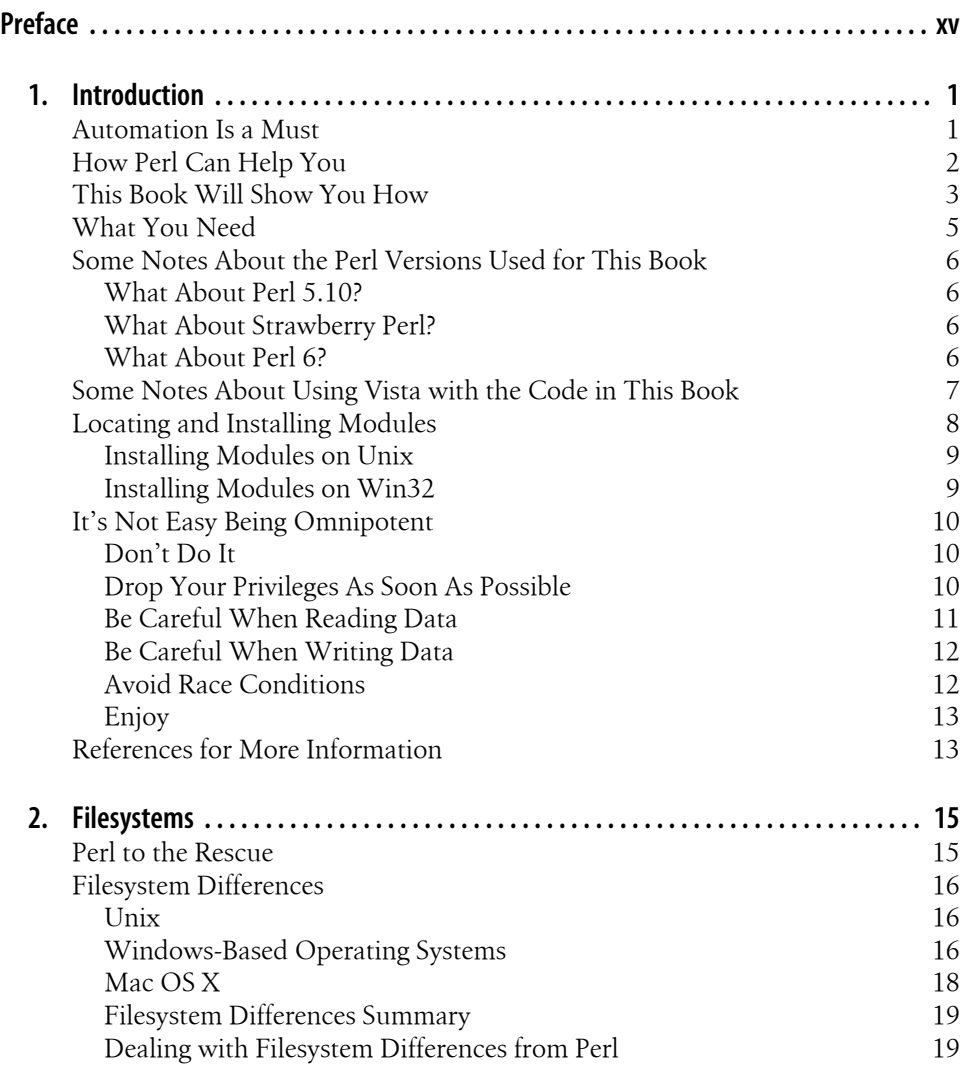

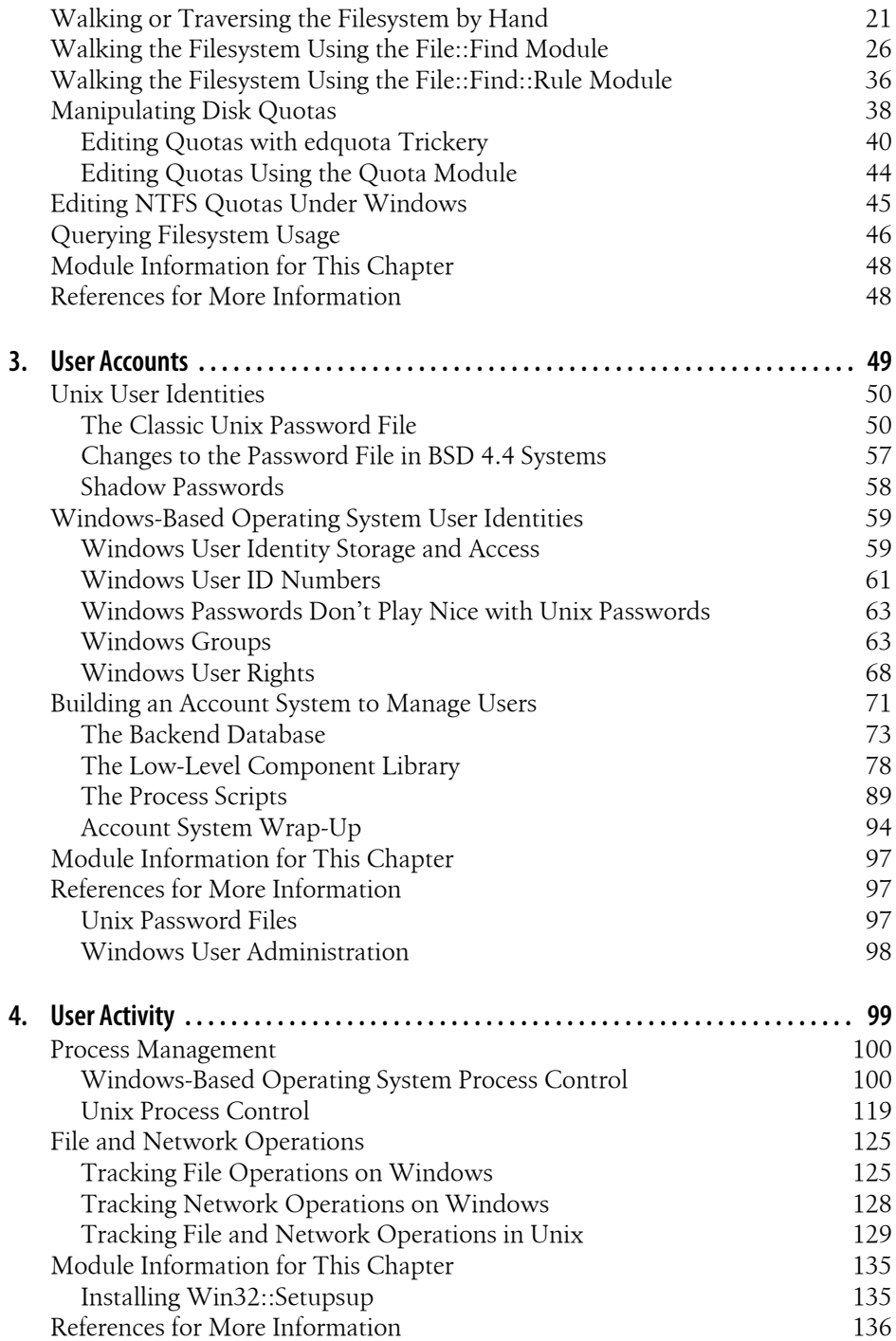

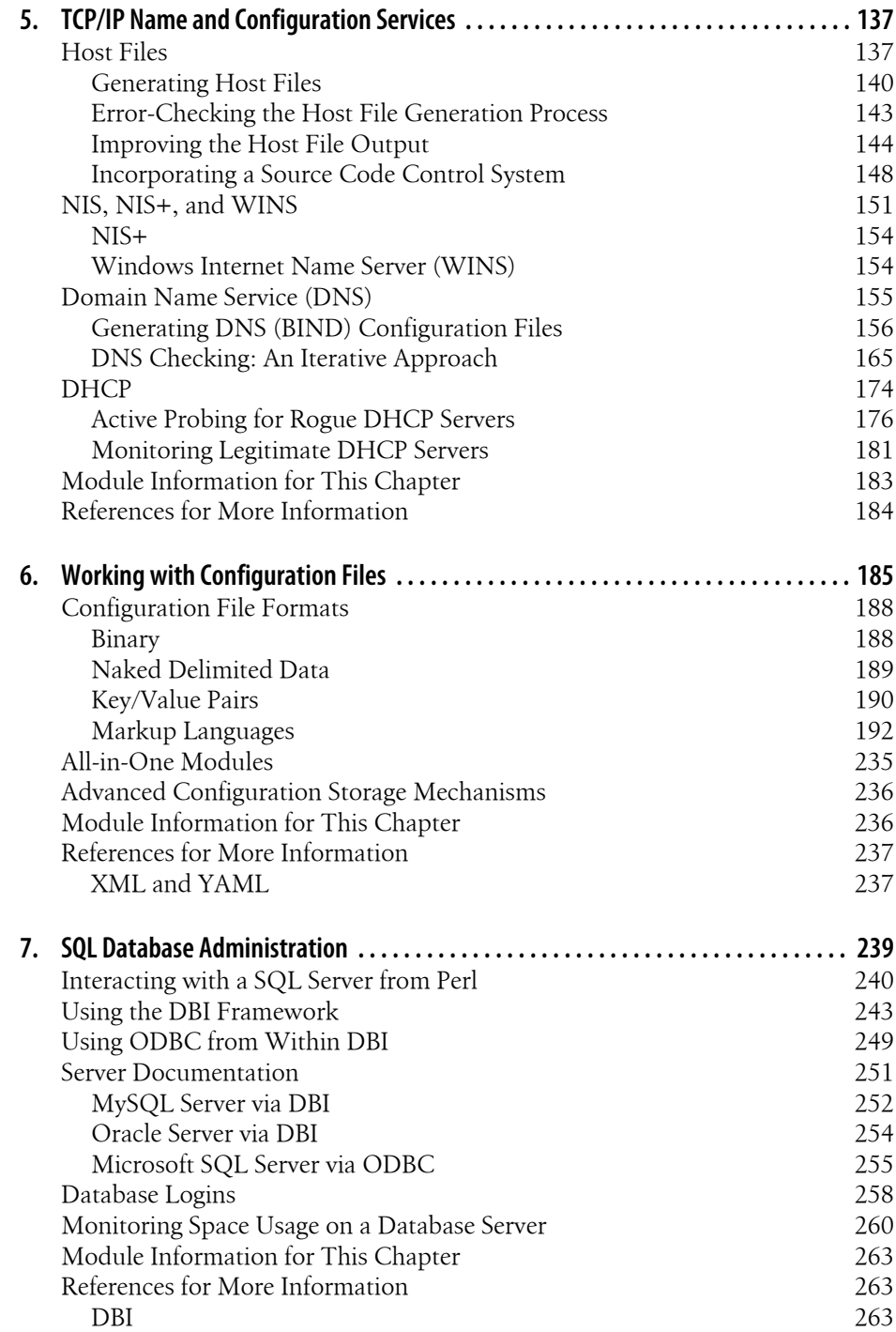

**Table of Contents | ix**

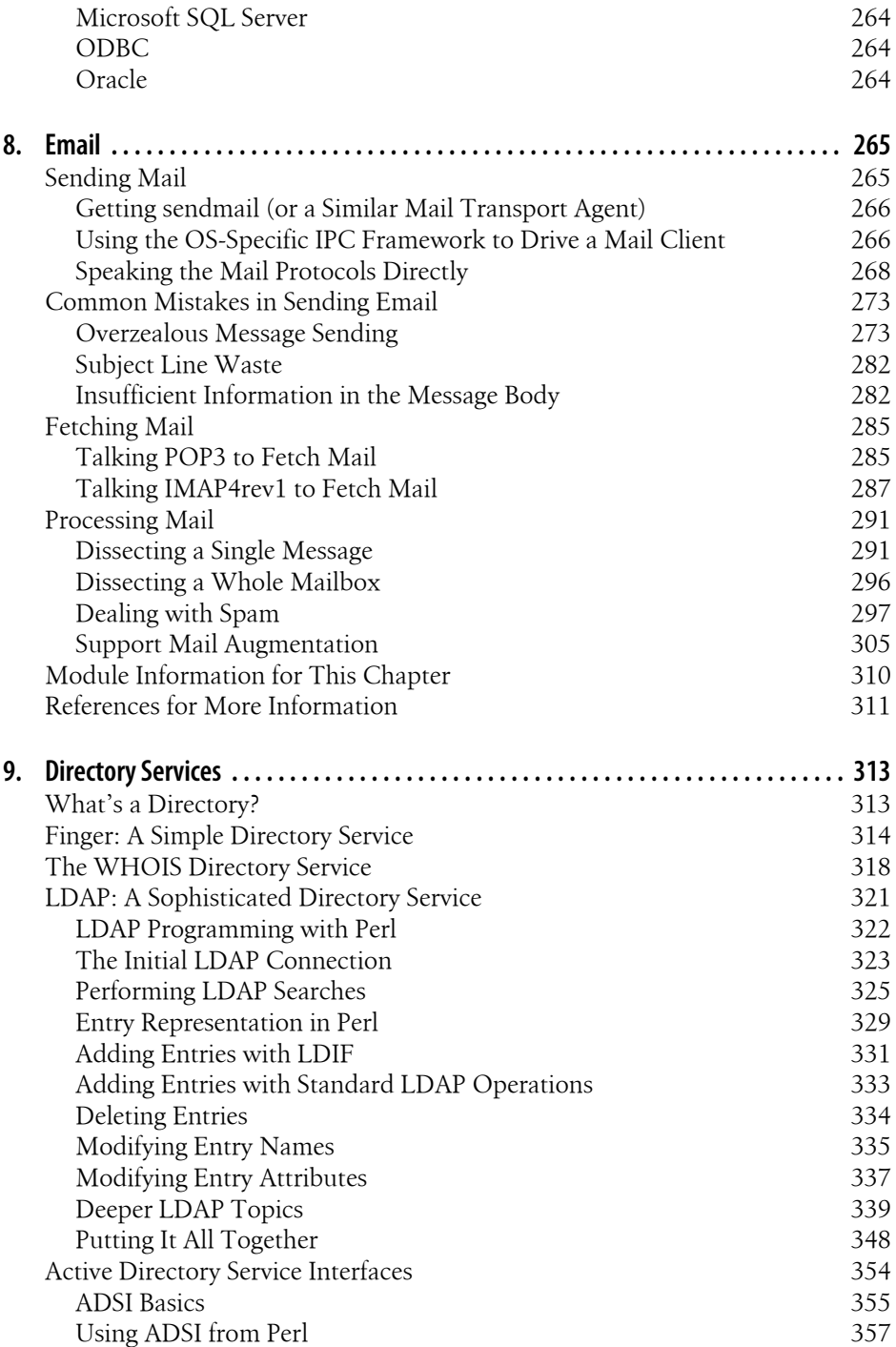

**x | Table of Contents**

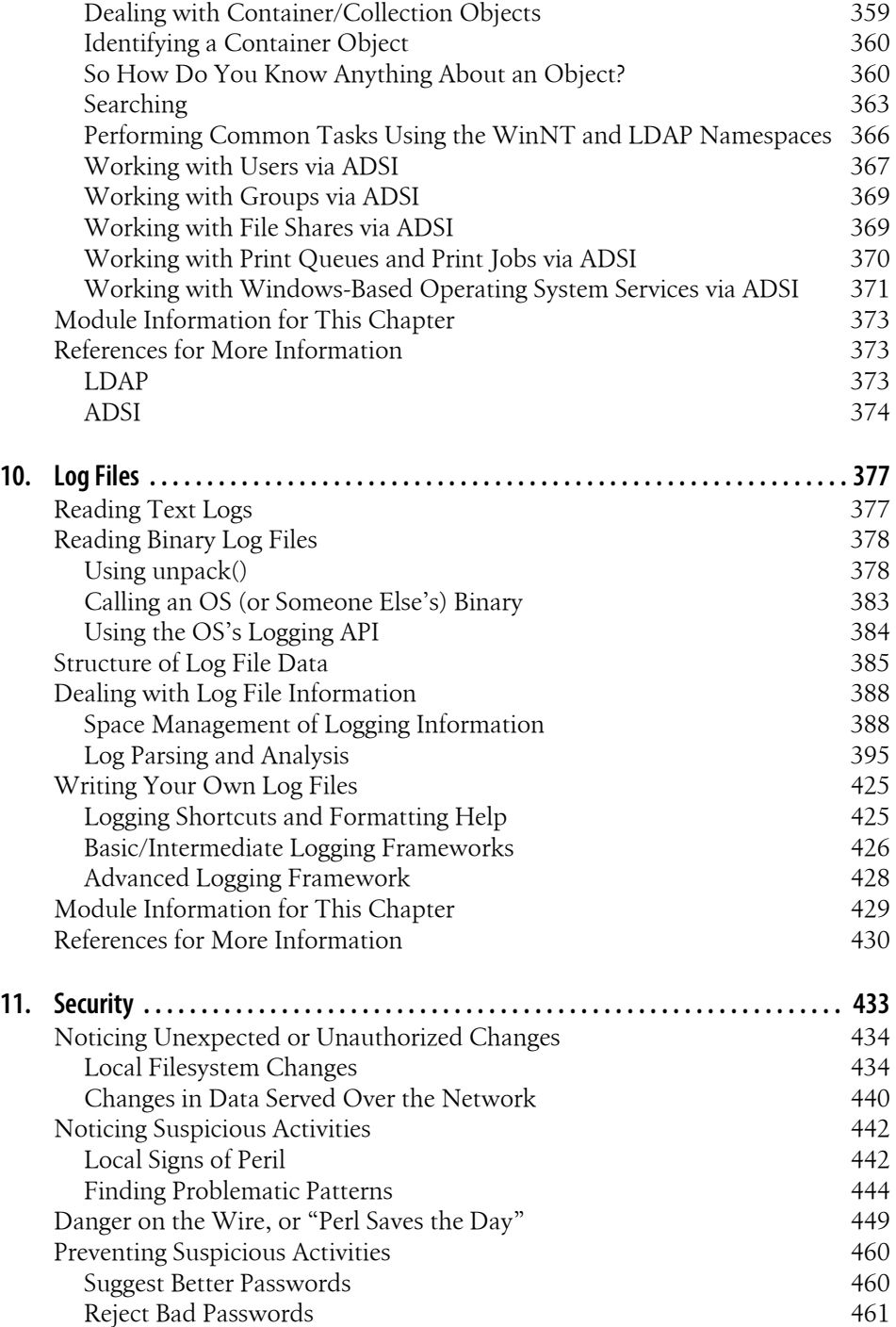

**Table of Contents | xi**

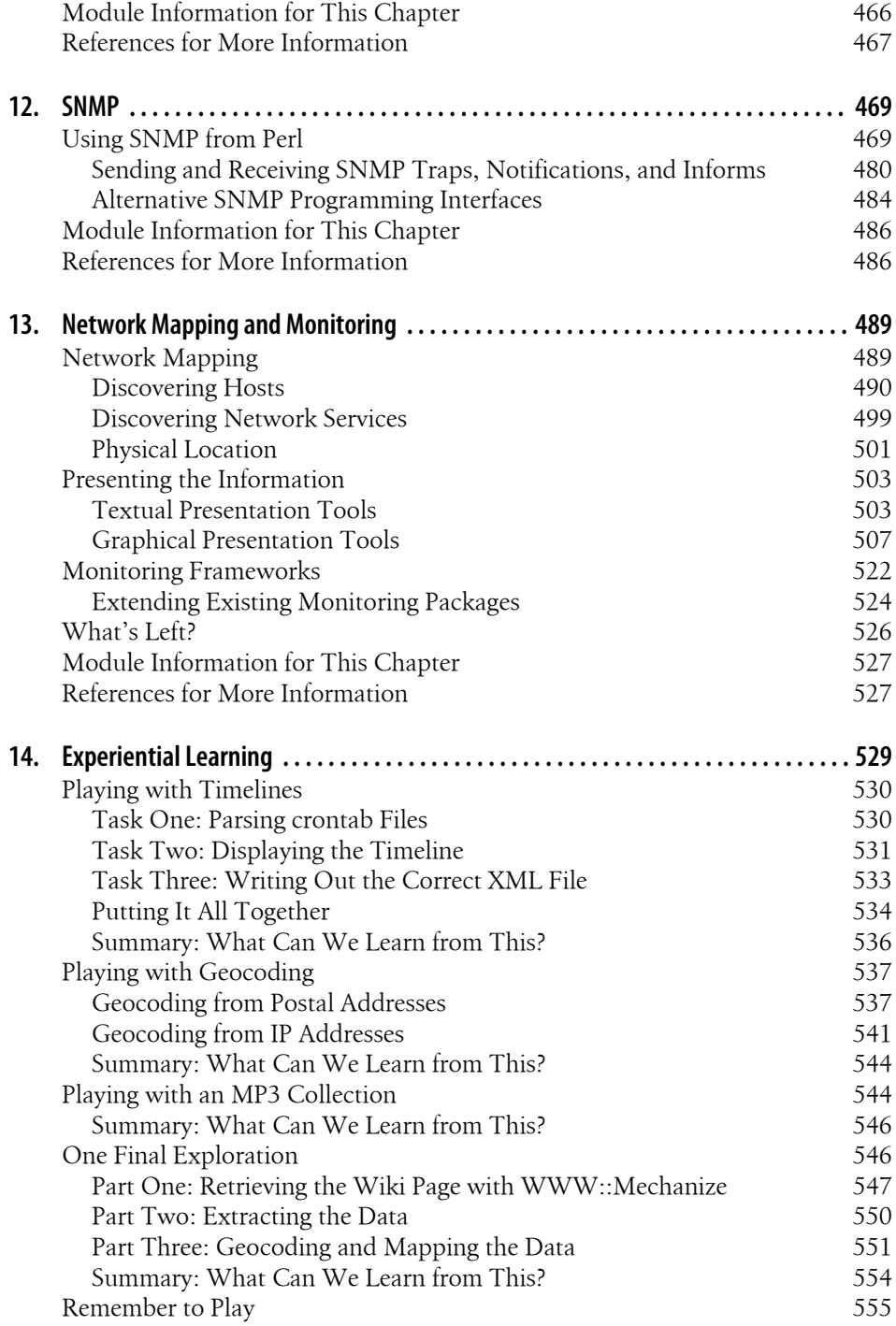

**xii | Table of Contents**

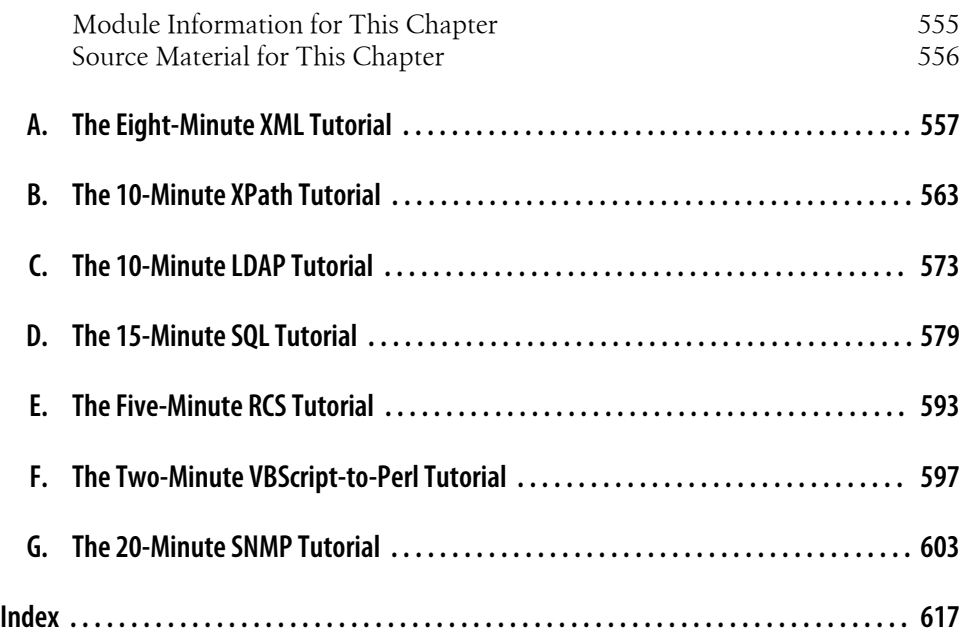